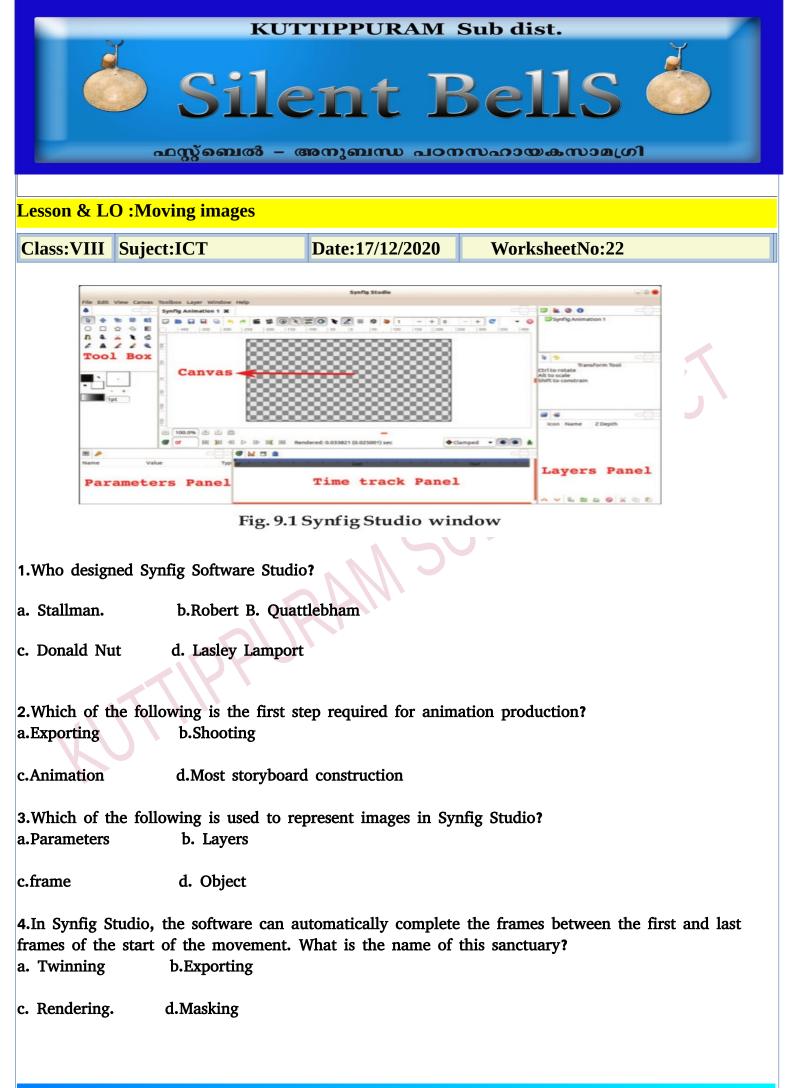

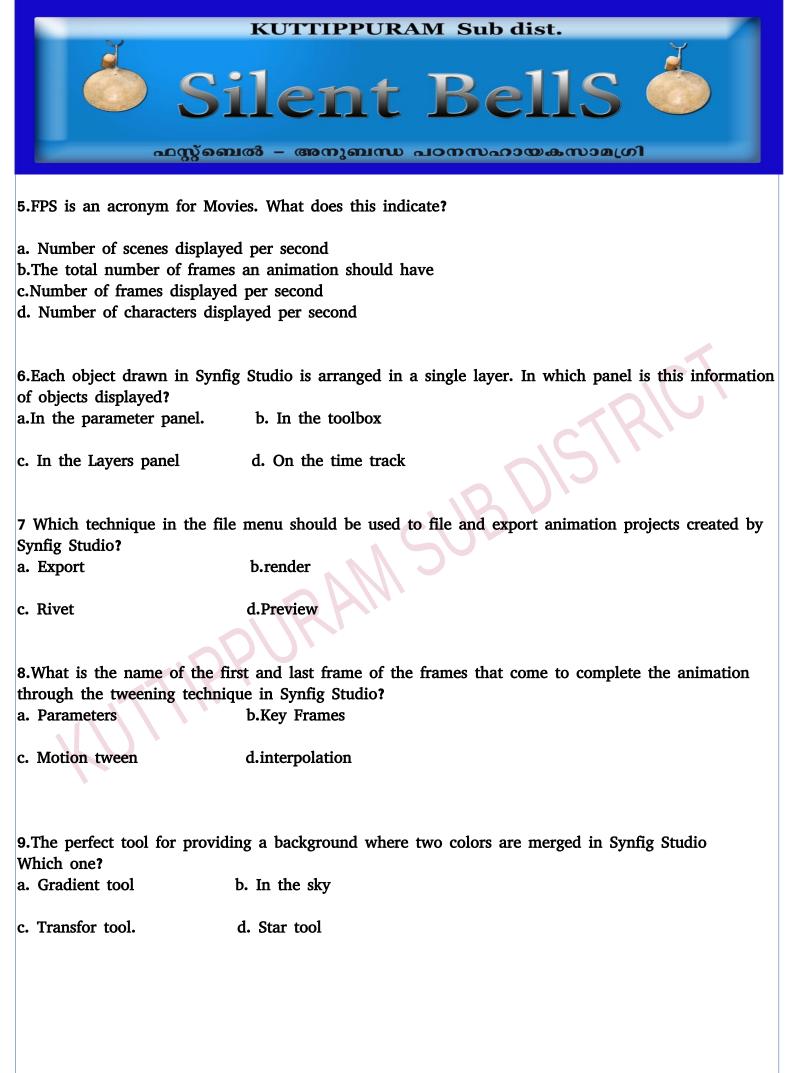

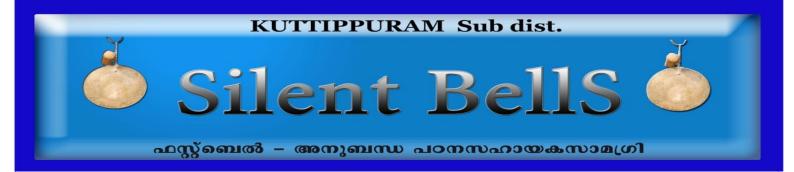

## 10.complete the Table

| Tool       | Name        | Use                                            |
|------------|-------------|------------------------------------------------|
| 3          | Transform   | To select an object and to control its handles |
|            |             | To create a square object                      |
| $\bigcirc$ | Circle      |                                                |
| <b>N</b>   | Fill        |                                                |
|            |             |                                                |
|            | Star        | To mix two or more colours                     |
|            | Smooth move |                                                |

Table 9.2 Some of the tools in Synfig and their uses

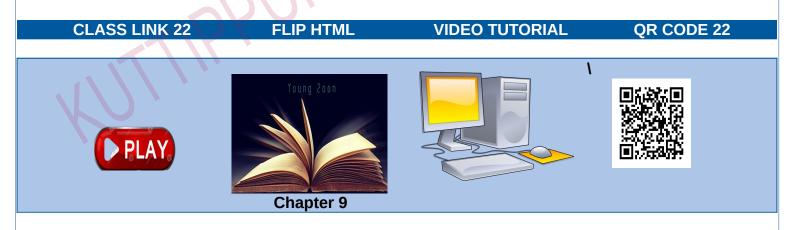